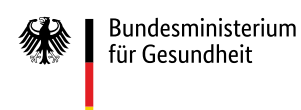

# **Release Notes zur XML-Spezifikation V3.0.0**

# **28.03.2024**

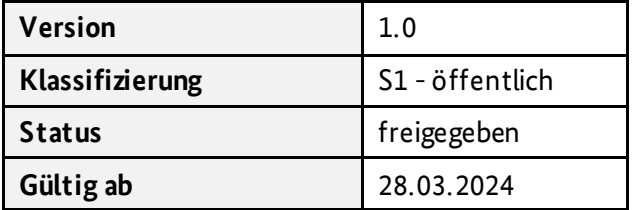

Herausgegeben von:

Referat 126 – Implantateregister Deutschland (IRD) Bundesministerium für Gesundheit <https://www.bundesgesundheitsministerium.de/>implantateregister-deutschland.html

Rochusstraße 1, 53123 Bonn Postanschrift: 53107 Bonn

Helpdesk der Register- und Vertrauensstelle: support-implantateregister@d-trust.net Tel.: 030 2598-4316

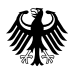

# Inhaltsverzeichnis

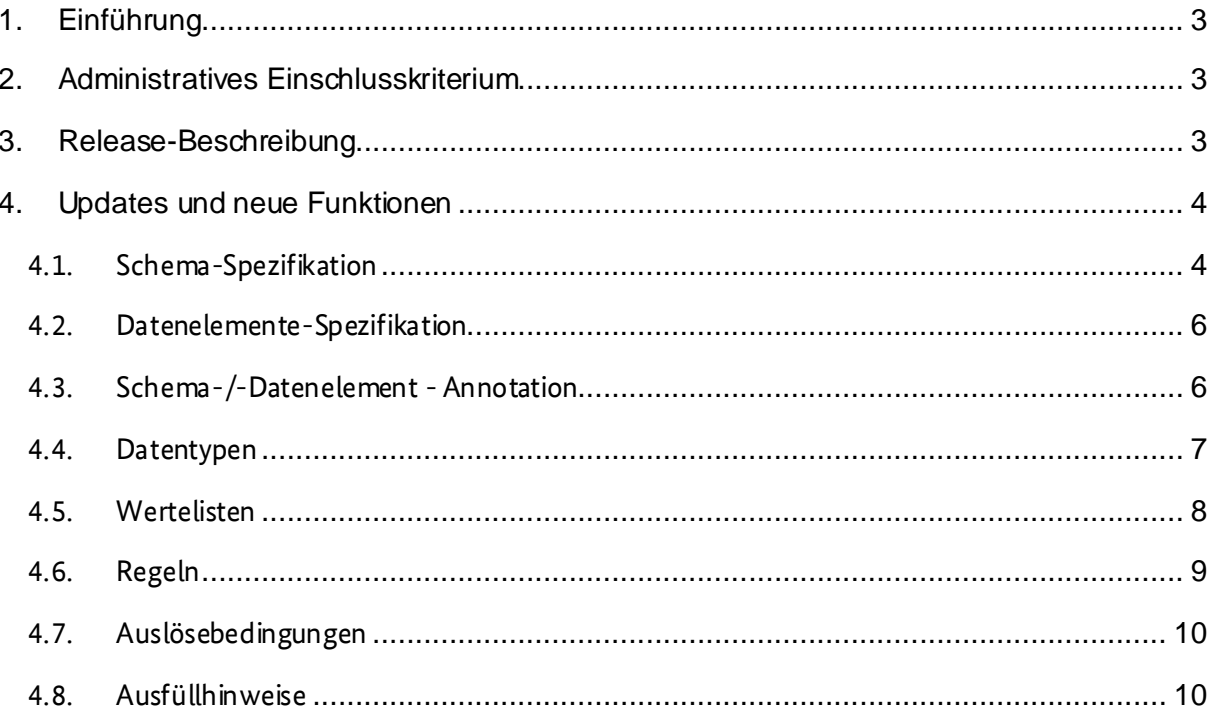

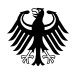

## <span id="page-2-0"></span>1. Einführung

Bei der Version 3.0.0 handelt es sich um eine Request-for-comments-Version (RFC-Version) der XML-Spezifikation für das Implantateregister Deutschland. Die RFC-Version dient als Basis für die Version, die Mitte Juli 2024 herausgegeben wird und für das Folgejahr 2025 verbindlich sein wird. Sie steht bis zum 17.05.2025 zur Kommentierung zur Verfügung. Bitte nutzen Sie dafür den [Feedbackbogen](file://///BN-REFERATE/DATEN/REFERATE/Ref_126/6_Arbeitsthemen/Schnittstellen/IRD-XML-Spezifikation/Version_3.0.0-RFC/IRD_XML_Spezifikation_2024/Dokumentation/Feedbackbogen%20V3.0.0%20-%20RFC.xlsx), den Sie ebenfalls im Downloadbereich finden. Schicken Sie den Bogen a[n support](mailto:support-implantateregister@d-trust.net?subject=IRD:%20Spezifikation%20v.3.0.0%20-%20RFC)[implantateregister@d-trust.net](mailto:support-implantateregister@d-trust.net?subject=IRD:%20Spezifikation%20v.3.0.0%20-%20RFC). Bitte geben Sie unbedingt "IRD: Kommentierung der RFC-Version" als Betreff an. Bitte beachten Sie, dass wir die eingereichten Kommentare aus Transparenzgründen zu einem späteren Zeitpunkt veröffentlichen werden. Für das Meldejahr 2025 ersetzt die XML-Spezifikationsversion 3.0.0 die bisherige Version 2.1.1.

Die vorliegende Definition in XML Schema Definition Language (XSD) IRD\_XML\_Spezifikation .xsd sowie die zugehörigen Dateien/Dokumente beschreiben eine verbindliche Meldung einer implantatbezogenen Maßnahme mit Brustimplantaten,Endoprothesen für Hüfte und Knie oder Aortenklappenprothesen im XML-Format sowie deren Korrektur und Stornierung. Ebenfalls wird die Selbstauskunft auf Verlangen einer Patientin bzw. eines Patienten beschrieben. Definiert werden ausschließlich die von der verantwortlichen Gesundheitseinrichtung an die Registerstelle zu übermittelnden Daten. Daten, die an die Vertrauensstelle zu übermitteln sind, sind in dieser Definition nicht enthalten. Informationen dazu finden Sie in der separaten Schnittstellendokumentation de[r Vertrauensstelle](https://xml.ir-d.de/rst/download/vst/).

In vorliegender Version sind auch Änderungeneingeflossen, die sich in der Umsetzung durch Software-Hersteller und interne IRD-Prozesse als notwendig erwiesen haben. Die Änderungen sind nicht abwärtskompatibel zur Version 2.1.1.

# <span id="page-2-1"></span>2. Administratives Einschlusskriterium

Das administrative Einschlusskriterium für die Meldung implantatbezogener Maßnahmen mit der Spezifikation V3.0.0 lautet:

<span id="page-2-2"></span>fall(FAL\_Aufnahmedatum >= '2025-01-01'AND FAL\_Aufnahmedatum <= '2025-12-31')

### 3. Release-Beschreibung

Ein neuer Implantattyp "Aortenklappen" wurde inklusive neuer Wertelisten und Regeln implementiert. Die fehlerhafte Kardinalität der Entlassdiagnosen wurde korrigiert. Die Technische Dokumentation wurde aktualisiert: U. a. wurde der dort beschriebene Prozess zur Authentifizierung aktualisiert (siehe auch https://xml.ir-

d.de/rst/schema/verbindlich/V2.1.1/Addenda/Addendum\_Authentifizierung\_V1.0.pdf).

In Kapite[l 4](#page-3-0) werden die Änderungen im Vergleich zur letzten verbindlichen Spezifikation V2.1.1 beschrieben.

Die Version 3.0.0 ist verfügbar auf <https://xml.ir-d.de/rst/schema/rfc/V3.0.0>

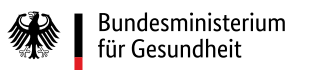

# 4. Updates und neue Funktionen

#### 4.1. Schema-Spezifikation

**Neu:**

<span id="page-3-1"></span><span id="page-3-0"></span>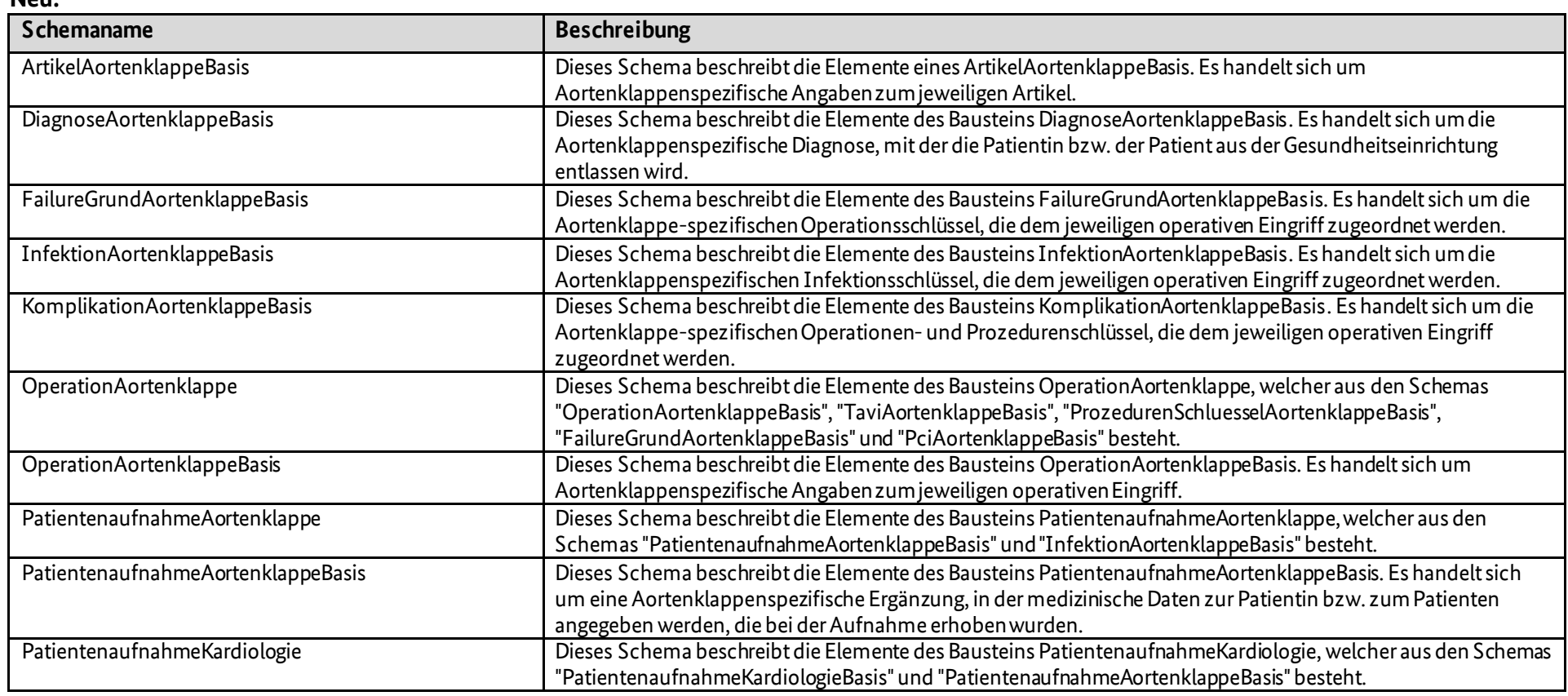

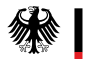

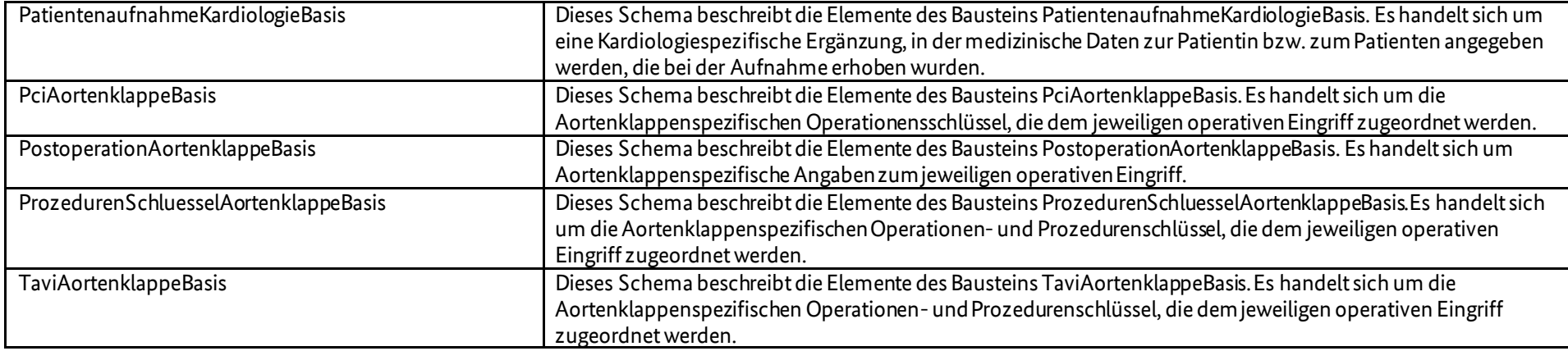

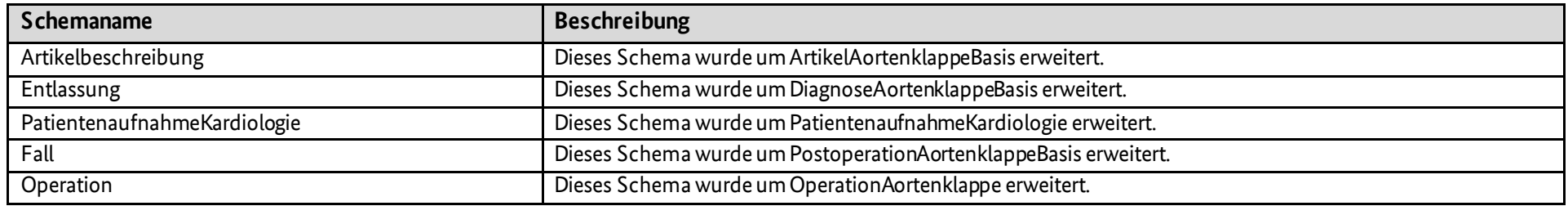

### 4.2. Datenelemente-Spezifikation

**Neu:**

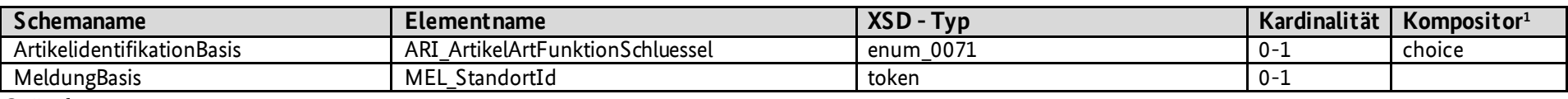

#### **Geändert:**

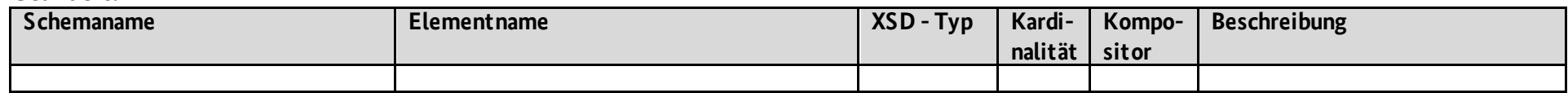

#### **Gelöscht:**

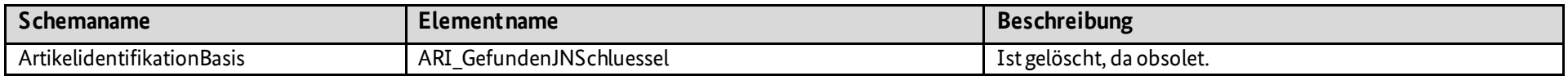

### 4.3. Schema-/-Datenelement - Annotation

**Neu:**

<span id="page-5-1"></span><span id="page-5-0"></span>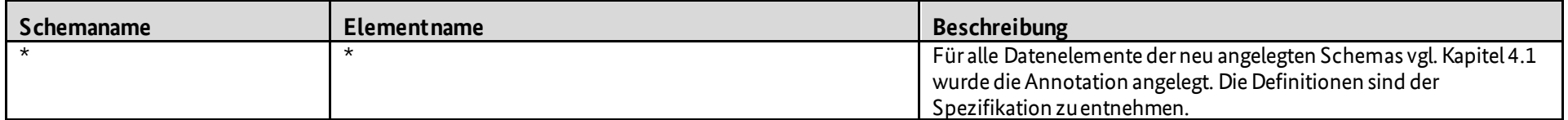

## 4.4. Datentypen

#### **Neu:**

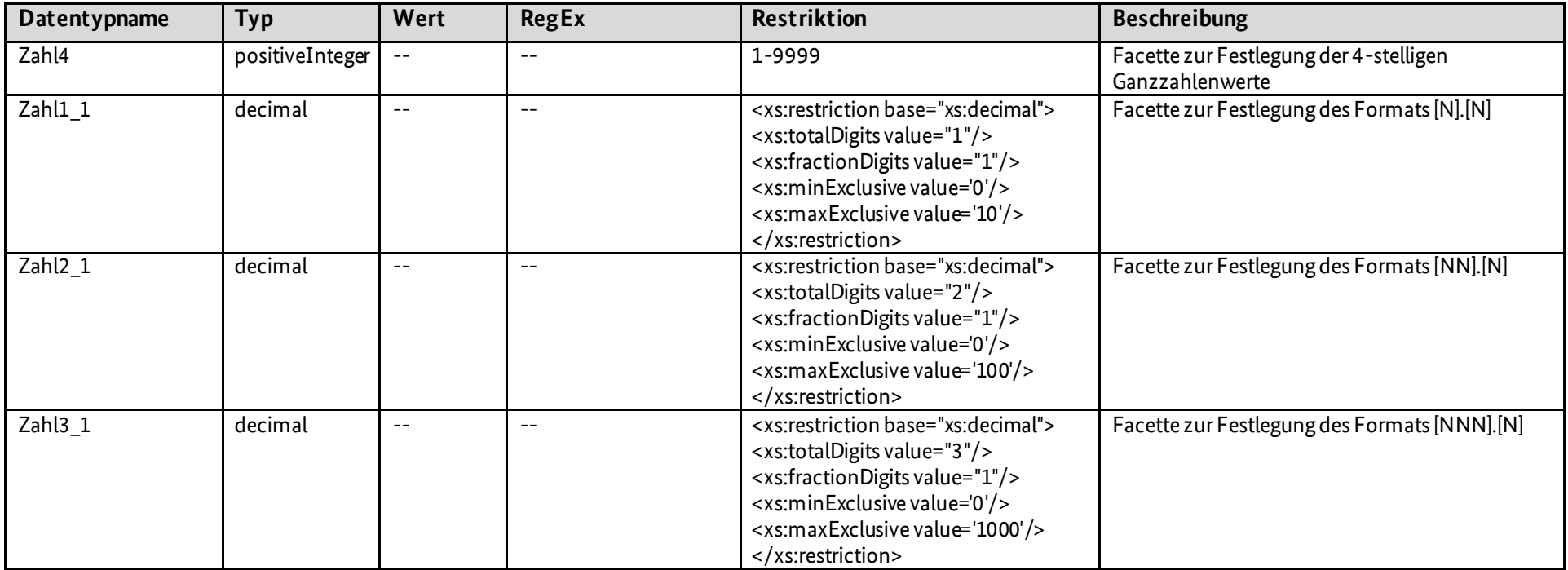

<span id="page-6-0"></span>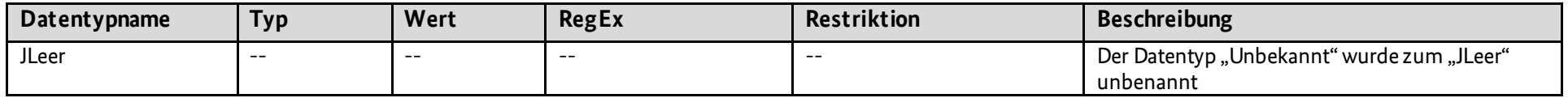

### 4.5. Wertelisten

#### **Neu:**

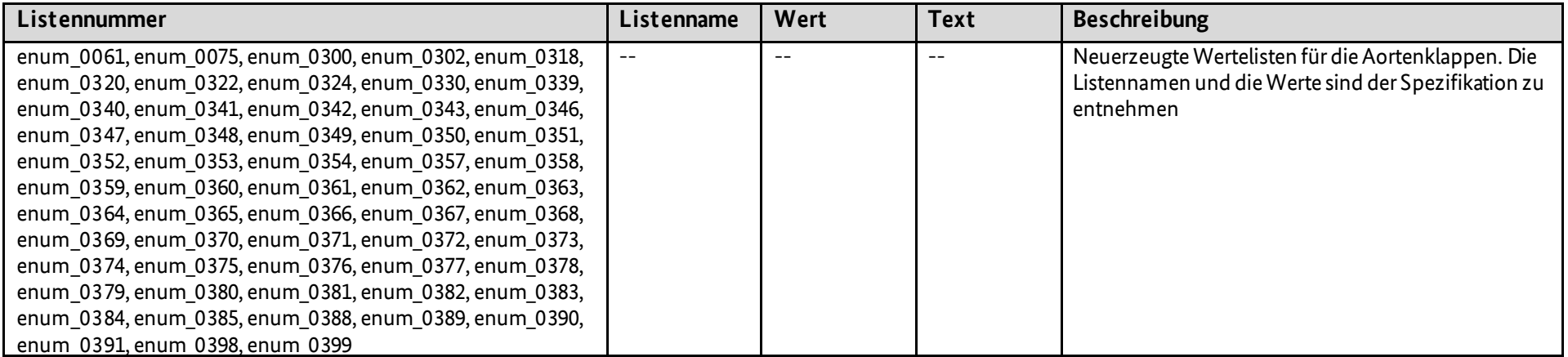

<span id="page-7-0"></span>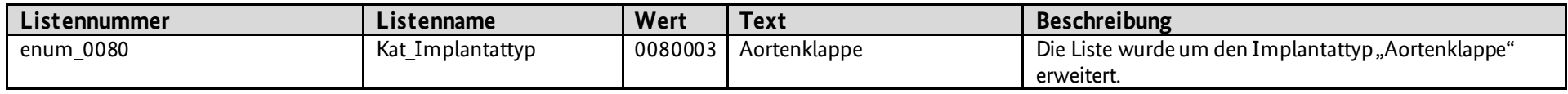

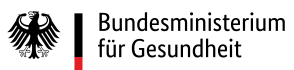

## 4.6. Regeln

**Neu:**

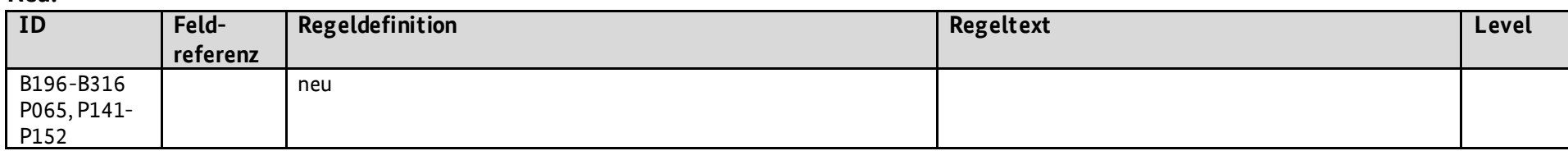

<span id="page-8-0"></span>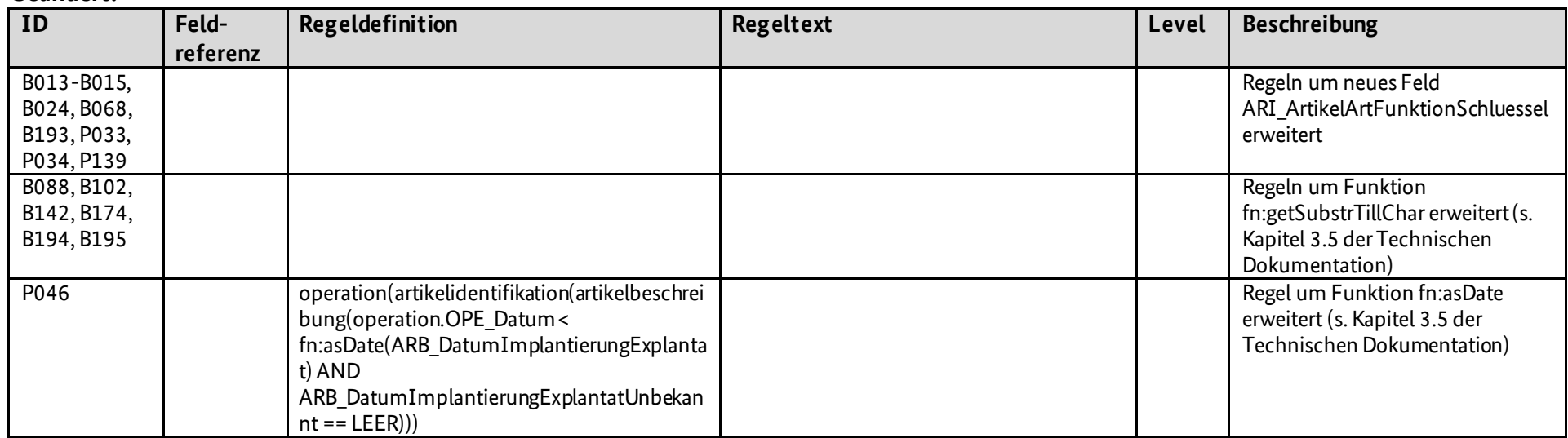

### 4.7. Auslösebedingungen

#### **Neu:**

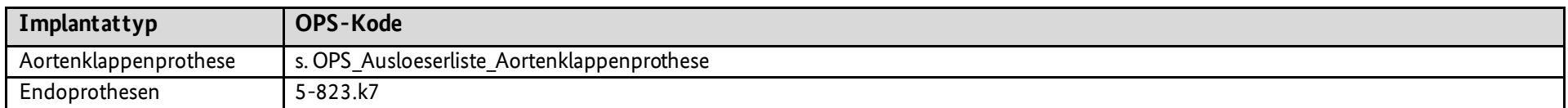

#### 4.8. Ausfüllhinweise

#### **Neu:**

<span id="page-9-1"></span><span id="page-9-0"></span>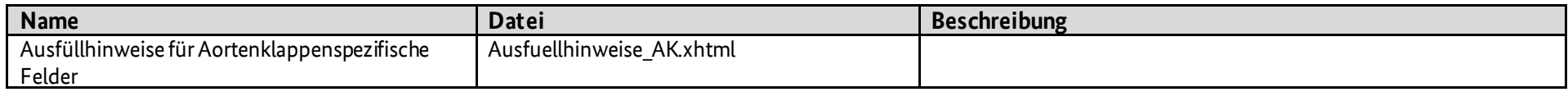